# Analyse Syntaxique

Arthur Garnier

February 6, 2015

**1**

•  $A \rightarrow V \mid (A.A) \mid (A S)$ 

• 
$$
S \rightarrow AS \mid \varepsilon
$$

•  $V \rightarrow$  entier | *nil* 

## **1.1 Question 4**

### **1.1.1 Contruire l'automate LR(0)**

 $\uparrow$  = .

•  $I_0$ 

- **–** A' → ↑ A **–** A → ↑ V **–** A → ↑ (A.A)  $- A \rightarrow \uparrow (A S)$ **–** V → ↑ entier **–** V → ↑ nil •  $I_1 = AV(I_0, A)$  $- A' \rightarrow A \uparrow$ •  $I_2 = AV(I_0, V) = AV(I_3, V) = AV(I_7, V) = AV(I_9, A)$ **–** A → V↑ •  $I_3 = AV(I_0, () = AV(I_3, () = AV(I_7() = AV(I_9, ()$  $- A \rightarrow (\uparrow A.A)$ **–** A → ↑ V  $- A \rightarrow \uparrow (A.A)$  $- A \rightarrow \uparrow (A S)$ **–** V → ↑ entier **–** V → ↑ nil  $- A \rightarrow (\uparrow A S)$ •  $I_4 = AV(I_0, entier) = AV(I_3, ent) = AV(I_7, ent) = AV(I_9, ent)$  $- A \rightarrow$  entier  $\uparrow$
- $I_5 = AV(I_0, nil) = AV(I_3, nil) = AV(I_7, nil) = AV(I_9, nil)$

$$
- A \rightarrow \text{nil } \uparrow
$$
\n
$$
I_6 = AV(I_3, A)
$$
\n
$$
- A \rightarrow (A \uparrow A)
$$
\n
$$
- A \rightarrow (A \uparrow S)
$$
\n
$$
- S \rightarrow \uparrow A
$$
\n
$$
I_7 = AV(I_6, .)
$$
\n
$$
- A \rightarrow (A \cdot \uparrow A)
$$
\n
$$
- A \rightarrow \uparrow V
$$
\n
$$
- A \rightarrow \uparrow V
$$
\n
$$
- A \rightarrow \uparrow (A \cdot A)
$$
\n
$$
- A \rightarrow \uparrow (A \cdot A)
$$
\n
$$
- A \rightarrow \uparrow (A \cdot A)
$$
\n
$$
I_8 = AV(I_6, S)
$$
\n
$$
I_9 = AV(I_6, .) = AV(I_{12}, .)
$$
\n
$$
- S \rightarrow \uparrow A S
$$
\n
$$
- A \rightarrow \uparrow V
$$
\n
$$
- A \rightarrow \uparrow (A \cdot A)
$$
\n
$$
- A \rightarrow \uparrow (A \cdot A)
$$
\n
$$
- A \rightarrow \uparrow (A \cdot A)
$$
\n
$$
I_10 = AV(I_7, A)
$$
\n
$$
I_{10} = AV(I_7, A)
$$
\n
$$
I_{11} = AV(I_8, .)
$$
\n
$$
- A \rightarrow (A S) \uparrow
$$
\n
$$
I_{12} = AV(I_9, A)
$$
\n
$$
- A \rightarrow A \uparrow S
$$
\n
$$
- S \rightarrow \uparrow A S
$$
\n
$$
- S \rightarrow \uparrow
$$
\n
$$
I_{13} = AV(I_{10}, .)
$$
\n
$$
- A \rightarrow (A \cdot A) \uparrow
$$
\n
$$
1_{14} = AV(I^{-12}, S)
$$
\n
$$
- A \rightarrow A S \uparrow
$$

## **1.1.2 Construire la table SLR(1)**

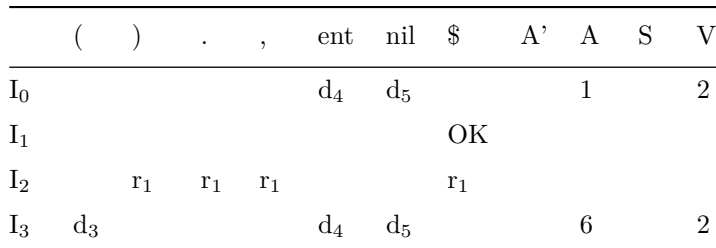

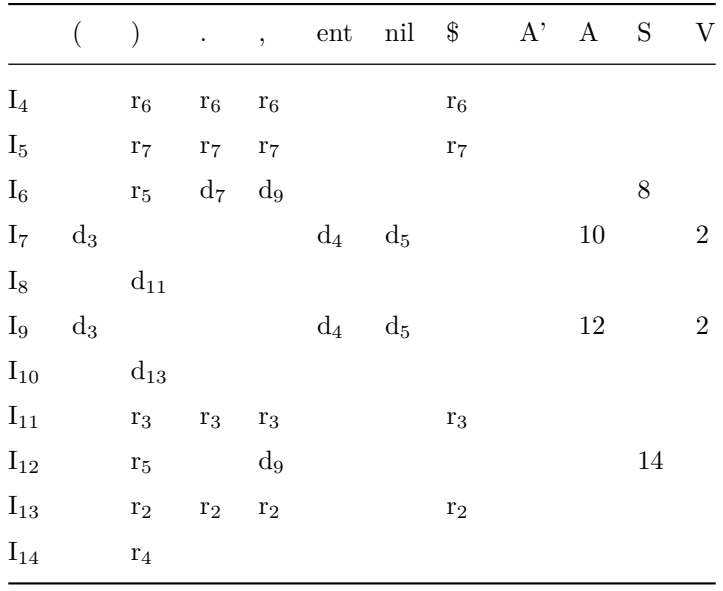

Pas de conflit :  $SLR(1)$ 

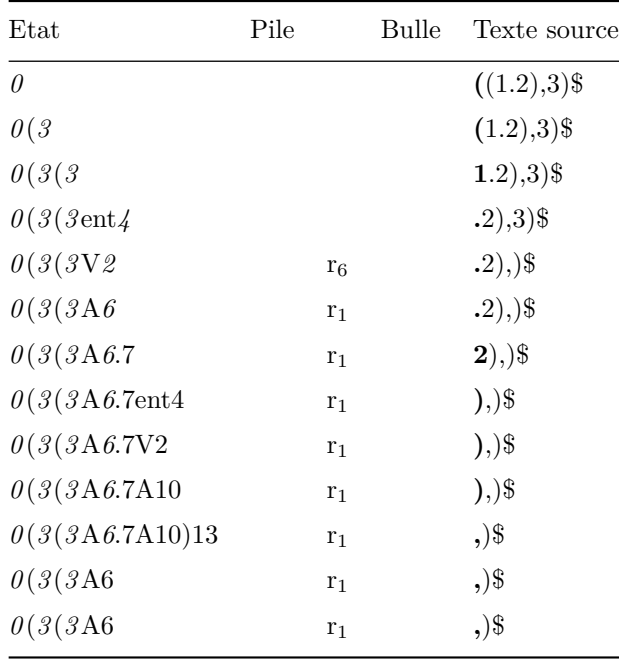

#### Analyse ascendante  $\boldsymbol{2}$

 ${\rm I}_0$ 

- $S' \rightarrow .S$
- $\;{\rm S}\rightarrow$  .<br>G=D
- S  $\rightarrow$  .D -  $\mathrm{G}\rightarrow .{}^*\mathrm{D}$
- G $\rightarrow$ .idf
- $\,$  D  $\rightarrow$  .<br>G

 $I_1 = AV(I_0, S)$ 

- S'  $\rightarrow$  S

 $I_2 = AV(I_0, G)$ 

- $\textbf{S} \rightarrow \textbf{G}=\textbf{D}$
- $\, {\bf D} \, \rightarrow \, {\bf G}.$

 $I_{...} = AV(I_2, =)$ 

-  $\;{\rm S}\to{\rm G}{=}{\rm .D}$ 

Si on lit "=", on réduit par  $D \to G$  car =  $\in$  Suiv $(D) = \{\$\,=\} \to \text{CONFLIT}$  lecture/Réduction  $\to$  Analyseur pas  $SLR(1)$ 

Automate LR(1)

 $I_0$ 

- $S' \rightarrow .S,$  \$ •  $S \rightarrow .G=D$ , \$
- $S \rightarrow .D,$  \$
- $G \rightarrow$   $*D, \, = \$
- $G \rightarrow idf, [-\$]$
- $D \rightarrow .G,$ \$
- D → .\*D, \$ •  $\rightarrow$   $\rightarrow$   $\cdot$   $\cdot$  idf,  $\rightarrow$
- $I_1 = AV(I_0, S)$ 
	- $S' \rightarrow .S,$  \$
- $I_2 = AV(I_0, G)$ 
	- $S \rightarrow G = D,$  \$
	- $S \rightarrow G.,$  \$

 $I_3 = AV(I_0, D)$ 

•  $S \rightarrow D.,$  \$

 $I_4 = AV(I_0, \, \cdot), \, AV(I_4, \, \cdot)$ 

- $G \rightarrow^* D$ ,  $[=\$]$
- $D \rightarrow .G, \, [=\$]$
- $G \rightarrow$   $*D, \, = \$
- $G \rightarrow idf$

 $I_5 = AV(I_0, idf)$ 

•  $G \rightarrow idf., \, = \$ 

 $I_6 \text{AV}(i_2, =)$ 

- $S \rightarrow G = D$ , \$
- $D \rightarrow .G,$  \$
- $G \rightarrow$   $*D,$  \$
- $G \rightarrow$  .idf, \$

I<sub>7</sub> AV $(I \sim 4, D)$ 

•  $G \rightarrow *D., \, [=\$]$ 

 $I_8$  AV $(I_4, G)$ 

- D  $\rightarrow$  G.,  $[=\$]$
- I<sub>9</sub> AV $(I_6, D)$ 
	- $S \rightarrow G = D.,$  \$
- $I_{10} = AV(I_6, G) = AV(I_{11}, G)$ 
	- $D \rightarrow G.,$ \$

 $I_{11} = AV(I_6, ) = AV(I_{11}, )$ 

- $G \rightarrow *D,$  \$
- $D \rightarrow .G,$  \$
- $G \rightarrow .*D,$  \$
- $G \rightarrow idf,$  \$

 $I_{12} = AV(I_{11}, D)$ 

•  $G \rightarrow *D.,$ \$

 $I_{13} = AV(I_{11}, idf)$ 

•  $G \rightarrow idf.,$  \$

Etat identiques au contexte près :

- $I_4 I_{11}$
- I<sub>8</sub> I<sub>10</sub>
- I<sub>7</sub> I<sub>12</sub>
- I<sub>5</sub> I<sub>13</sub>

Table :

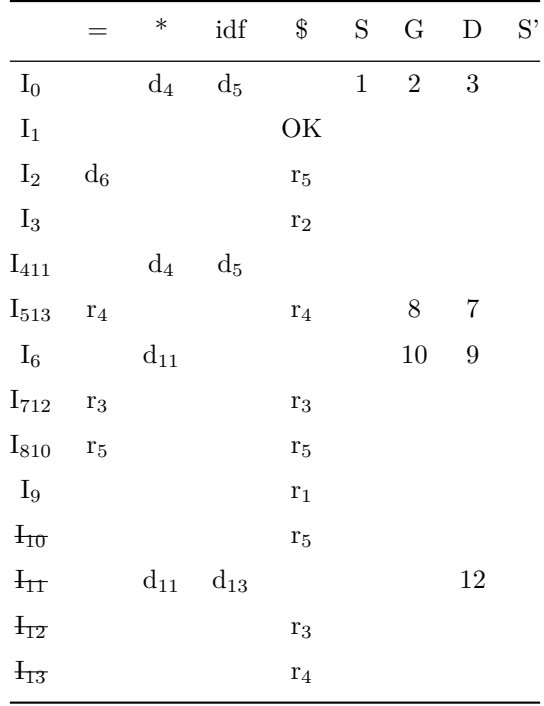

# 3 Pour s'entrainer

- $S' \rightarrow S$
- S  $\rightarrow$  ABc
- A  $\rightarrow$  Aa
- $\mathbf{A}\rightarrow \boldsymbol{\varepsilon}$
- $\, {\bf B} \rightarrow {\bf Ab} \,$